## estpassport Q&A

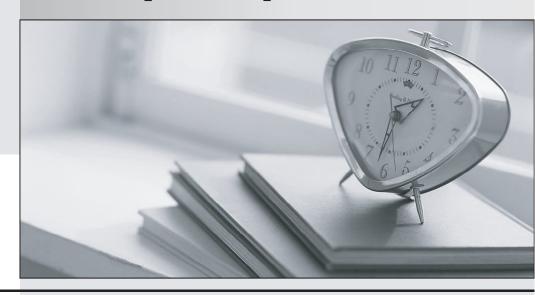

La meilleure qualité le meilleur service

http://www.testpassport.fr Service de mise à jour gratuit pendant un an **Exam** : **ST0-200** 

Title : Symantec System Recovery

2013 Technical Assessment

Version: DEMO

1.An administrator needs to ensure that system recovery backup images are available at a remote location in the event of a catastrophic event on the primary site. Which feature does Symantec System Recovery 2013 offer to fit the administrator's disaster recovery planning needs?

A.LightsOut Restore

**B.Optimized Duplication** 

C.Offsite Duplication

D.Offsite Copy

Answer: D

2.A computer is almost out of disk space; therefore, the administrator needs to move the data to a larger disk on that computer. Which tool in Symantec System Recovery 2013 allows the administrator to accomplish this?

A.Copy My Hard Drive

B.Migrate My Hard Drive

C.Move My Hard Drive

D.Rotate My Hard Drive

Answer: A

3.Both Microsoft Windows System Restore and Symantec System Recovery (SSR) 2013 can create recovery points. Which two recovery point characteristics apply to SSR as opposed to Microsoft Windows System Restore? (Select two.)

A.Recovery points are unusable for restore if the volume gets corrupted.

B.Recovery points use 512-bit AES encryption.

C.Recovery points are created using the System Recovery feature.

D.Recovery points are created for the entire volume.

E.Recovery points can be saved to different locations.

Answer: DE

4. Which task is unsupported by the Recovery Point Browser in Symantec System Recovery (SSR) 2013?

A.viewing encryption strength

B.verifying recovery points

C.adding files to a recovery point

D.splitting recovery points into segments

Answer: C

5.For which two applications could Symantec System Recovery (SSR) 2013 leverage Volume Shadow Copy Service (VSS)? (Select two.)

A.Microsoft SQL 2000

B.Microsoft Exchange 2010

C.Microsoft Exchange 2000

D.Microsoft Virtual Server

E.Microsoft Active Directory

Answer: BE

6. Which two are editions of Symantec System Recovery (SSR) 2013?

A.SSR 2013 Single Server Edition

**B.SSR 2013 Server Edition** 

C.SSR 2013 for Applications Edition

D.SSR 2013 Advanced Edition

E.SSR 2013 Small Business Server Edition

Answer: BE

7. Which two Symantec System Recovery (SSR) 2013 editions or options are available for purchase? (Select two.)

A.Restore Anyware Option

**B.Virtual Edition** 

C.LightsOut Restore Option

**D.Linux Edition** 

E.Application Recovery Option (GRO)

Answer: BD

8. Which two applications are supported for granular recovery by the Granular Restore Option (GRO)? (Select two.)

A.Microsoft SQL

**B.Microsoft Exchange** 

C.Microsoft Active Directory

D.Microsoft SharePoint

E.Novell GroupWise

Answer: BD

9. Which three options are available for Symantec Backup Exec 12? (Select three.)

A.Backup Exec SAN Media Server Option

B.Backup Exec System Recovery Option

C.Backup Exec Inline Tape Copy Option

D.Backup Exec Desktop Laptop Option

E.Backup Exec Intelligent Disaster Recovery Option

Answer: BDE

10. Which three properties can you configure when creating a media set? (Select three.)

A.overwrite protection periods

B.media vault rules

C.bar code rules

D.append periods

**Answer: ABD** 

11. What are three features of the Central Admin Server Option (CASO)? (Select three.)

A.distributed catalogs

B.administration of NetWare media server

C.load balancing across media servers

D.management of other central administration servers

E.centralized catalogs

**Answer:** ACE

12. When does a media's overwrite protection period begin?

A.at the time of the last write to the media

B.when the media is allocated to the media set

C.at the time of the first write to the media

D.when the media is ejected from the drive

Answer: A

13. What are three functions that the Symantec Backup Exec 12 media server performs? (Select three.)

A.controls and manages backup and restore operations

B.controls authentication and access to the SAN disk storage

C.maintains the Backup Exec 12 database

D.attaches to and controls storage device hardware

**Answer: ACD** 

14. What are two characteristics of the default media set named "Keep Data Infinitely - Do Not Allow Overwrite"? (Select two.)

A.applies to all backup jobs until you create another media set

B.allows data to be appended to media for 90 days

C.cannot change the defaults for this media set

D.requires continuous introduction of Scratch Media unless you change the defaults

Answer: AD

15. How do you back up data residing on a network share that is not visible in the backup selections?

A.change the security of the network share to "full control"

B.add the UNC path in user-defined selections

C.install the Network Share Publishing Agent

D.install the NDMP option on the computer hosting the network share

Answer: B

16.If you use Symantec Backup Exec 12 to remove media from a device or slot, which location displays the media?

A.online media

B.offline media

C.user-defined media vault

D.Scratch media set

Answer: B

17. Which components make up the basic Symantec Backup Exec 12 installation?

A.Central Administration Server (CAS), media server, storage devices, and media

B.media server, Administration Console, domain controller, and clients

C.Central Administration Server (CAS), Administration Console, storage controllers, and media

D.media server, Administration Console, storage devices, and clients

Answer: D

18.If the overwrite protection period is current, when can media be overwritten? (Select three.)

A.when the overwrite protection level is set to None

B.when the media is erased, formatted, or labeled

C.when the media is associated with the Scratch media set

D.when the append period is expired

**Answer:** ABC

19. What are three supported processor types for installing/running Symantec Backup Exec 12? (Select three.)

A.AMD

B.Itanium

C.Pentium

D.Xeon

**Answer: ACD** 

20. Which two periods must be defined when creating a Symantec Backup Exec 12 media set?

A.append and overwrite protection periods

B.system and overwrite protection periods

C.retention and overwrite protection periods

D.append and retention periods

Answer: A